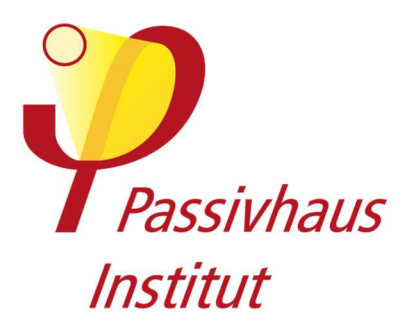

**Inhalt** 

# **Kriterien und Algorithmen für Zertifizierte Passivhaus Komponenten: Opake Bausysteme**

Version 2.10\_de,26.06.2015

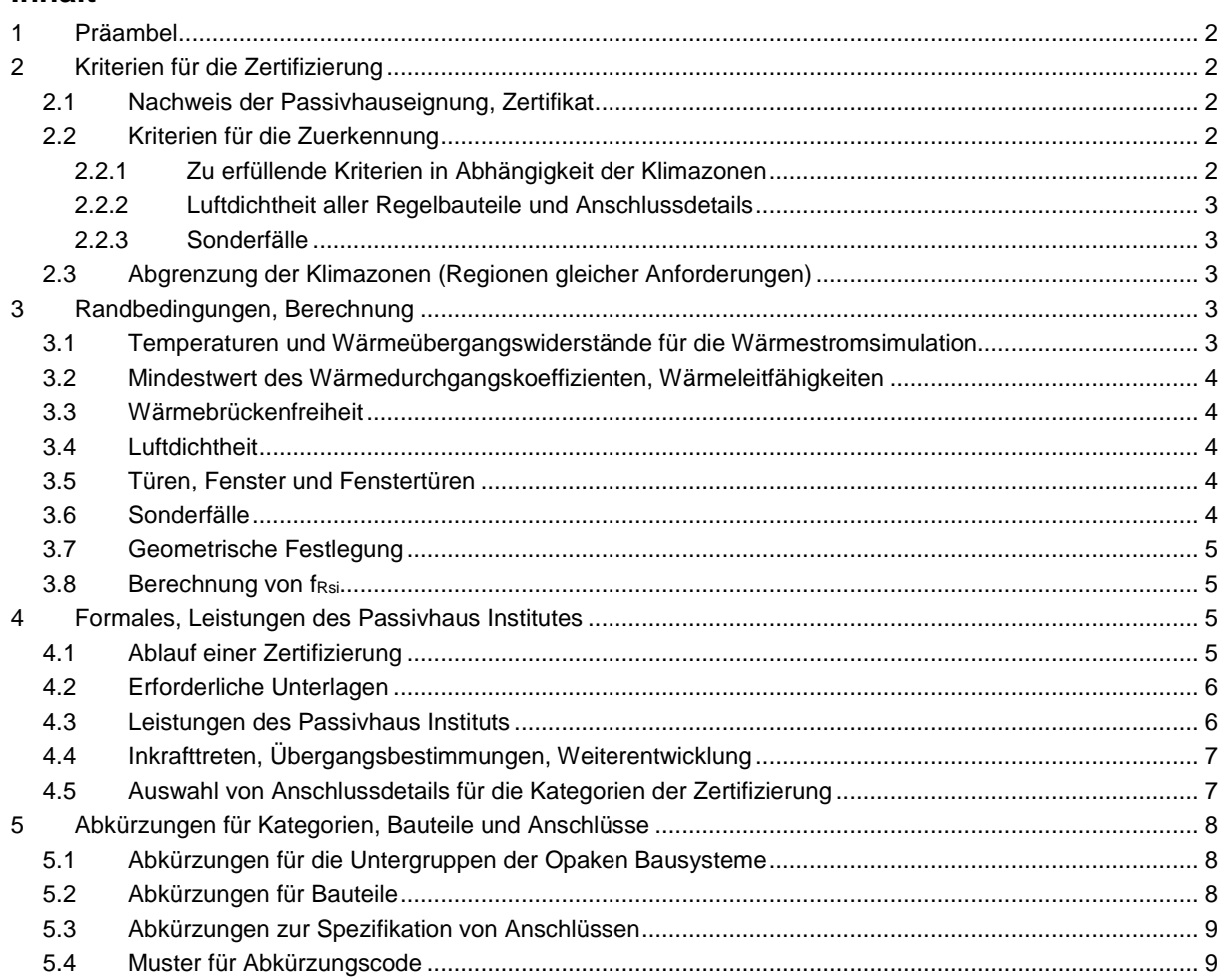

## **Hinweis: Derzeit werden nur Zertifikate für die Klimaregionen Arktisch, Kalt, Kühl-gemäßigt und Warmgemäßigt ausgegeben(vgl. Abschnitt 2.3). Für alle Klimazonen außer Kühl -gemäßigt gilt ein besonderer Änderungsvorbehalt, da sich diese Kriterien in der Erprobungsphase befinden.**

Rechtliche Hinweise: Bei allen Konstruktionsdetails wird ausschließlich der Wärmestrom untersucht. Die Tauwasserfreiheit bzw. die inneren Feuchtetransport-prozesse und der Schutz vor Feuchteintritt sowie andere bauphysikalische baupraktische oder statische Aspekte sind nicht Gegenstand der Prüfungen. Dies obliegt bei Bedarf dem Antragsteller, Planer oder Hersteller. Das PHI geht davon aus, dass die eingereichten Unterlagen frei von Rechten Dritter sind. Der Antragsteller erklärt durch das Einreichen der Unterlagen zur Prüfung, dass er die Rechte an diesen vollumfänglich besitzt.

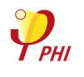

# **1 Präambel**

Passivhäuser weisen bei minimalen Energiekosten eine optimale Behaglichkeit auf und liegen zudem bezüglich ihrer Lebenszykluskosten im ökonomisch rentablen Bereich. Um diese Behaglichkeit und die geringen Lebenszykluskosten zu erreichen, werden an die in Passivhäusern eingesetzten Komponenten strenge thermische Anforderungen gestellt. Diese Anforderungen leiten sich direkt aus dem Hygienekriterium und den Behaglichkeitskriterien für Passivhäuser sowie aus Wirtschaftlichkeitsstudien ab, siehe unten. Um hier Qualitäten zu definieren, die Verfügbarkeit hocheffizienter Produkte zu begünstigen sowie ihre Verbreitung zu fördern und um Planern und Bauherren zuverlässige Kennwerte zur Eingabe in Energiebilanzierungstools bereit zu stellen, hat das Passivhaus Institut die Komponentenzertifizierung etabliert. Das vorliegende Dokument enthält die Kriterien und Algorithmen zur Berechnung und Zertifizierung opaker Bausysteme.

# **2 Kriterien für die Zertifizierung**

#### **2.1 Nachweis der Passivhauseignung, Zertifikat**

Die Zertifizierbarkeit wird über den U-Wert flächiger Bauteile sowie durch den linearen Wärmebrückenverlustkoeffizienten, die minimale Oberflächentemperatur flächiger Bauteile (Behaglichkeitskriterium) sowie den Temperaturfaktor an der kältesten Stelle der untersuchten Konstruktionen (Hygienekriterium) nachgewiesen. Grundlage hierfür sind durch den Zertifikatsnehmer vorzulegende Unterlagen (Detailsätze, Nachweis von Wärmeleitfähigkeiten…).

Opake Bausysteme können in den Kategorien Bausystem, Bodenplattensystem, Wandsystem und Dachsystem zertifiziert werden.

Das Zertifikat und die zugehörigen Datenblätter enthalten Hersteller und Systembezeichnung, Kategorie des Zertifikates und die Eignung für die erreichten Klimazonen sowie relevante Kennwerte für die Eingabe in das Passivhaus Projektierungspaket PHPP bzw. designPH.

#### **2.2 Kriterien für die Zuerkennung**

Folgende Kriterien sind im Rahmen der Zertifizierung für die Zuerkennung des Zertifikates zu erfüllen:

#### **2.2.1 Zu erfüllende Kriterien in Abhängigkeit der Klimazonen**

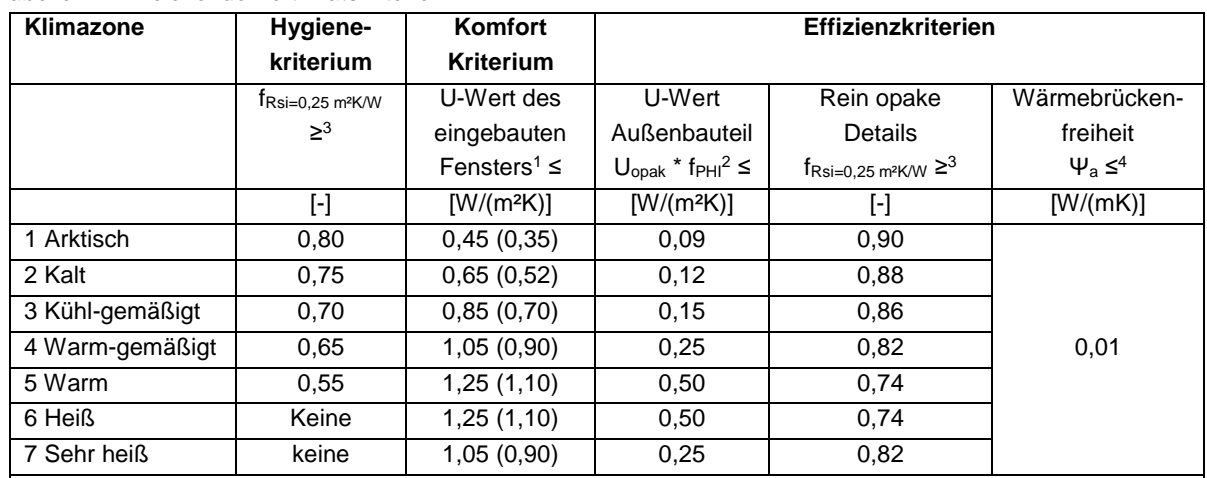

Tabelle 1: Hinreichende Zertifikatskriterien

1 Gilt für senkrechte Fenster mit einem Prüfmaß von 1,23\*1,48 m. Die Anforderungen an andere transparente Bauteile können in den entsprechenden Zertifizierungskriterien entnommen werden. Wert in Klammern: zugehöriges Referenzglas.

2 fR, PHI: Reduktionsfaktor: Stets 1, Ausnahme: Flächen zum Erdreich und gegen unbeheizten Keller: 0,6

3 fRsi=0,25 m²K/W ≥ Siehe Abschnitt 3.8

4 als außenmaß- und längenbezogener Wärmebrückenverlustkoeffizient. Bestimmte Konstruktionen wie Innenecken sind von diesem Kriterium ausgenommen.

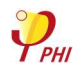

#### **2.2.2 Luftdichtheit aller Regelbauteile und Anschlussdetails**

Ein fachgerechter Qualitätsstandard ist im Gebäude und an den Anschlussdetails in Planung und Ausführung sicherzustellen und wird im Zertifizierungsprozess anhand der eingereichten Unterlagen geprüft.

#### **2.2.3 Sonderfälle**

Regelmäßige bzw. wiederkehrende Durchdringungen und geometrische Besonderheiten der Bauteile werden in der U-Wert Berechnung der Regelbauteile berücksichtigt. Die Anforderungen an den Wärmedurchgangs-koeffizienten sind unter Berücksichtigung dieser Fälle einzuhalten.

#### **2.3 Abgrenzung der Klimazonen (Regionen gleicher Anforderungen)**

Diese Zertifizierungskriterien und ein auf dieser Basis ausgestelltes Zertifikat sind für die jeweils ausgewiesenen Klimazonen und in Klimaten mit geringeren Anforderungen gültig. Die Klimazonen sind:

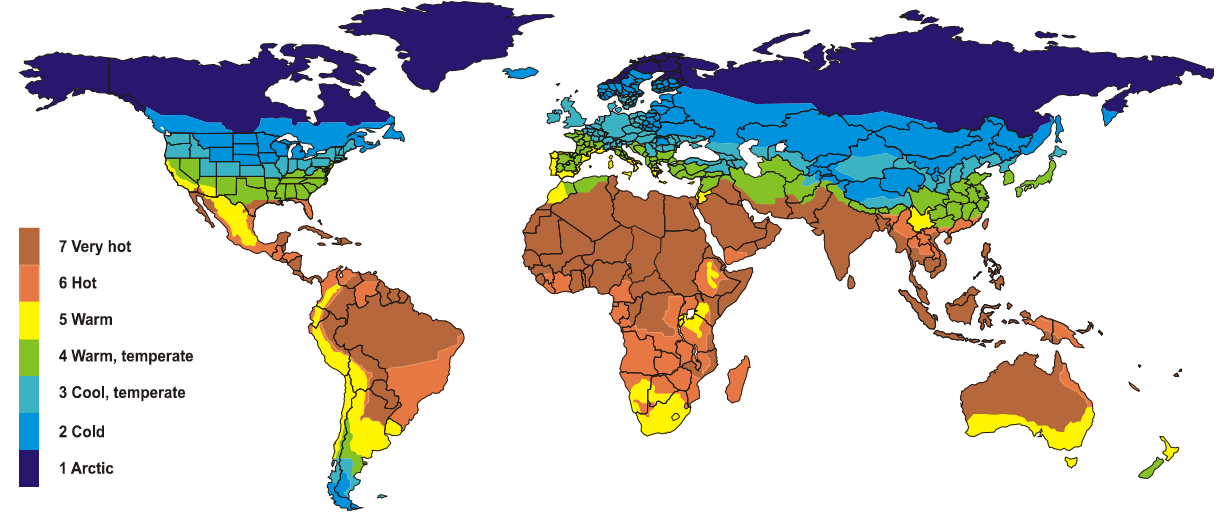

Abbildung 1: Abgrenzung der Regionen gleicher Anforderungen, basierend auf Studien des PHI

# **3 Randbedingungen, Berechnung**

Alle Berechnungen werden durch das PHI durchgeführt. Berechnungen der Hersteller oder dritter werden nur in Ausnahmefällen und nach vorheriger Absprache anerkannt.

#### **3.1 Temperaturen und Wärmeübergangswiderstände für die Wärmestromsimulation**

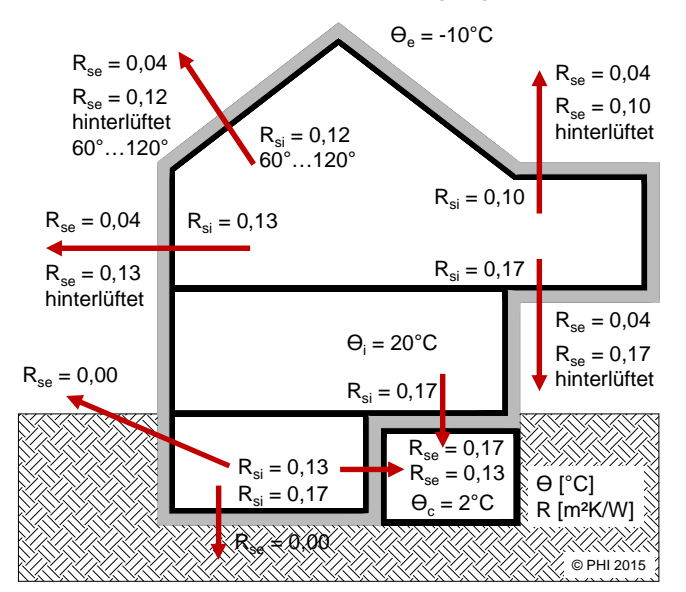

Zur Berechnung der Temperaturfaktoren wird  $R_{si}$  stets mit 0,25 m<sup>2</sup>K/W angesetzt.

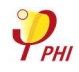

#### **3.2 Mindestwert des Wärmedurchgangskoeffizienten, Wärmeleitfähigkeiten**

Der U-Wert wird nach allgemeinen technischen Regeln berechnet, "Störungen" der Dämmebenen des Regelbauteils werden in dessen Wärmedurchgangskoeffizienten einbezogen. Der sich ergebende U-Wert muss dem Kriterium entsprechen.

Grundsätzlich wird der Bemessungswert der Wärmeleitfähigkeit bei der Berechnung der U-Werte in Ansatz gebracht. Dies gilt solange keine anderen Regelungen des Passivhaus Institutes bekanntgemacht wurden.

Liegt kein Bemessungswert vor, kann ein von einer anerkannten Materialprüfanstalt nach einschlägigen Normen ermittelter Nennwert der Wärmeleitfähigkeit als Grundlage verwendet werden. Analog der Bemessungswertezuschläge wird dieser Nennwert im Regelfall mit 1,20 multipliziert und das Ergebnis bei der Berechnung verwendet, vgl. Abschnitt 4.2.

#### **3.3 Wärmebrückenberechnung, Wärmebrückenfreiheit**

Die Wärmbrückenfreiheit wird mit Hilfe mehrdimensionaler Wärmestromsimulationen nachgewiesen. Die Grundlagen hierzu, insbesondere zu Festlegungen der Berechnungsansätze zu erdberührten Bauteilen, sind in den Veröffentlichungen des PHI zu finden.

In besonderen Fällen, wie bei der Anschlusssituation Innenkante Außenwand, darf der äquivalente Ψ-Wert über 0,01 W/(mK) liegen, die Anforderungen des Hygienekriteriums bleiben hiervon unberührt. Auch bei der Fensterund Türeneinbausituation kann der äquivalente Ψ-Wert für die Einbauwärmebrücke der Fensterrahmen über 0,01 W/(mK) liegen. Der maximale Wärmedurchgangskoeffizient des eingebauten Elementes bleibt hiervon unberührt. Die letztendliche Entscheidung über die Einhaltungspflicht obliegt dem Passivhaus Institut.

#### **3.4 Luftdichtheit**

Diese ist durch Darstellung in den Details, durch textliche Beschreibung der Erstellung der Luftdichtigkeitsebene, der dabei verwendeten Materialien und einer allgemeinen Beschreibung für das gesamte System nachzuweisen. Die zeichnerische Darstellung geht bis hin zur Erkennbarkeit der Lagen und Anbindungen der Folien und Dichtungsmaterialien an Wände und Fensterrahmen.

Alle Anschlüsse müssen dauerhaft luftdicht geplant und ausgeführt werden.

Die luftdichten Ebenen müssen in den vorgelegten Unterlagen eindeutig gekennzeichnet (z.B. mit roter Linienführung) sein.

#### **3.5 Türen, Fenster und Fenstertüren**

Ein Referenz-Passivhausrahmen, nach Vorgabe des Passivhaus Instituts oder ein realer Passivhausrahmen, ausgestattet mit einem Glas entsprechend dem Referenzglas der gewählten Klimazone wird im eingereichten Bausystem für Fenster- und die Fenstertürenanschlüsse eingesetzt.

Die Fenstertüren werden in einer Anschlusssituation im Bereich Balkonanschluss ohne Erdreicheinfluss geprüft.

Elementmaße: Fenster:: 1,23 m \* 1,48 m., Fenstertüre: 1,10 m \* 2,20 m, Dachflächenfenster: 1,14 m \* 1,40 m. Weitere Festlegungen an zertifizierte Fenster- und Terrassentüren siehe unter: "Kriterien und Algorithmen für Zertifizierte Passivhaus Komponenten: Transparente Bauteile".

#### **3.6 Sonderfälle**

Sind punktförmige Durchdringungen Teil des zu zertifizierenden Bausystems, ist zu unterscheiden: Dübel oder andere in der Fläche regelmäßig auftretende Befestigungselemente sind auf den Gesamt-U-Wert des Wandsystems umzurechnen, dieser muss weiterhin unter dem geforderten U-Wert liegen. Punktförmige Wärmebrückenverlustkoeffizienten werden mittels 3-dimensionale Wärmestromsimulation determiniert.

Regelmäßig auftretende Höcker (z. B. im Fundament bzw. Wandfußbereich, Balkonbefestigungen etc.) werden ebenfalls durch 3D-Wämestromsimulation zu ermittelt und auf die längenbezogene Wärmebrücke umgerechnet, der so berechnete äquivalente Ψ-Wert muss weiterhin unter 0,01 W/(mK) liegen.

Im Rahmen der Systemzertifzierung für opake Bauteile werden für Räume oder Hohlräume außerhalb der thermischen Hüllfläche die entsprechenden Außentemperaturen angesetzt. Alleinig der unbeheizte Keller bildet eine Ausnahme.

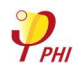

#### **3.7 Geometrische Festlegung**

Der Maßbezug für wirksame Längen bei der U-Wertberechnung ist das Außenmaß.

#### **3.8 Berechnung von fRsi**

Der Temperaturfaktor f<sub>Rsi=0,25 m<sup>2</sup>K/W</sub> definiert die kälteste Stelle, die an der Innenoberfläche eines Bausystems auftreten kann. Liegt der Temperaturfaktor beispielsweise bei 0,7, sind an der Innenoberfläche noch 70% der Temperaturdifferenz zwischen innen- und Außen Luft vorhanden. Wird der Temperaturfaktor erreicht, können Schimmel und Kondensat bei üblichen Außentemperaturen, Innentemperaturen und Innenluftfeuchten sicher vermieden werden. Je kälter das Außenklima, umso höher die Anforderung an den Temperaturfaktor. 0,25 m²K/W im Index bedeutet, dass der anzusetzende Wärmeübergangswiderstand 0,25 m²K/W beträgt.

Berechnung des Temperaturfaktors fRsi: *i a*  $f_{Rsi} = \frac{\sigma_{si} - \sigma_a}{\theta - \theta_a}$  $\theta$  .  $-\theta$ −  $=\frac{\theta_{si}-\theta_{si}}{2}$ 

Mit  $\theta_{\rm ci}$ : Minimale Temperatur der Innenoberfläche aus mehrdimensionaler Wärmestromberechnung [°C]  $\theta_{\scriptscriptstyle{si}}$  :

 : Außentemperatur aus mehrdimensionaler Wärmestromberechnung [°C]  $\theta$ <sub>a</sub>:

 : Innentemperatur aus mehrdimensionaler Wärmestromberechnung [°C]  $\theta$ <sub>*i*</sub>:

# **4 Formales, Leistungen des Passivhaus Institutes**

#### **4.1 Ablauf einer Zertifizierung**

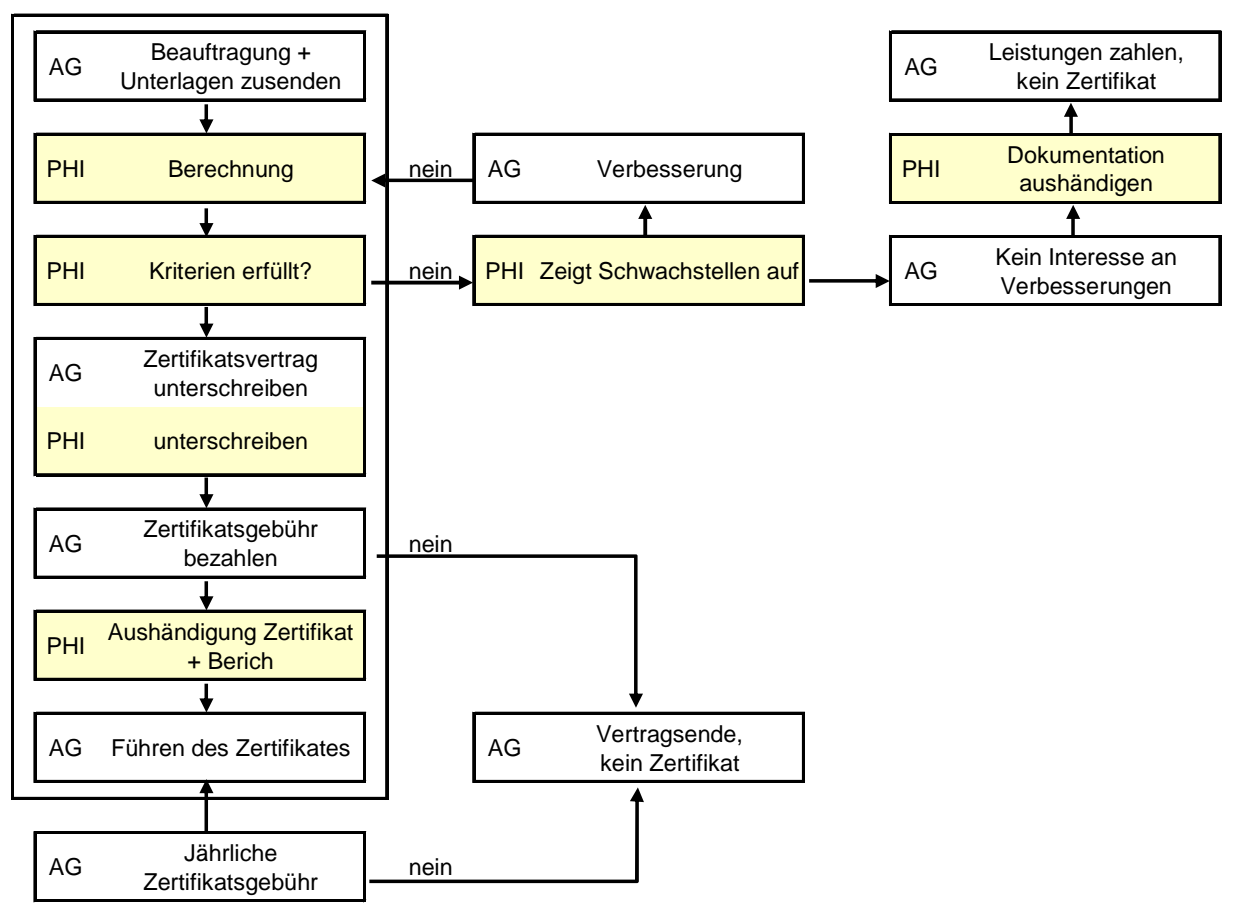

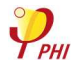

#### **4.2 Erforderliche Unterlagen**

Die folgenden, und auf Anfrage weitere Unterlagen sind dem PHI vom Antragsteller für die Berechnung zur Verfügung zu stellen.

1. Detailzeichnungen der geforderten Anschlusssituationen sind als dxf- oder dwg-Dateien und als PDF-file oder als veröffentlichbare Bilddateien im Format pdf, bmp, jpg oder png einzureichen. Materialien mit unterschiedlichen Wärmeleitfähigkeiten sind mit unterschiedlichen Darstellungen zu kennzeichnen. Die Zeichnungen aller Regel-Bauteilaufbauten sind mit Darstellung von mindestens 3 wiederkehrender Störungen oder Regelkonstruktionselementen (falls vorhanden) und die geforderten Anschlusssituationen mit mindestens zwei Meter Länge des jeweiligen Bauteils und der Darstellung der Unterkonstruktionen oder der zugeordneten Störungen zu erstellen.

Je nach herstellerspezifischen Eigenarten des Systems werden gegebenenfalls vom Passivhaus Institut zu verwendete Bauelemente beziehungsweise Dummys bereitgestellt. Dies können beispielsweise für Fensterrahmen, Bodenplattenaufbauten oder Kellerkonstruktionen zur Verwendung im Verlauf des Zertifizierungsverfahrens vorgegeben werden.

Tabellen mit den Angaben von Bemessungswerten der Wärmeleitfähigkeit, Schichtdicken und Materialbezeichnungen aller Bauteilaufbauten sind zu übergeben. Hierfür wird die aktuelle Vorlage des PHI verwendet. Sämtliche Materialien, auch außerhalb der Regelaufbauten der Bauteile, sind aufzuführen und zu spezifizieren.

- 2. Die Bemessungswerte der Wärmeleitfähigkeiten der verwendeten Materialien für die gewählten Aufbauten und Anschlüsse sind entweder nach DIN V 4108-4, DIN EN ISO 10077-2 oder DIN EN ISO 10456 oder wenn davon abweichend, auf der Grundlage einer allgemeinen bauaufsichtlichen Zulassung oder einer allgemeinen bauaufsichtlichen Prüfung (einschließlich CE-Kennzeichnung oder Ü-Kennzeichnung) nachzuweisen. Wenn kein Bemessungswert der Wärmeleitfähigkeit angegeben werden kann, behält sich das PHI vor, einen Sicherheitszuschlag von bis zu 20% auf einen Nennwert vorzunehmen. Interschiedliche Wärmeleitfähigkeiten anisotroper Stoffe in Abhängigkeit von der Wärmestromrichtung werden Berücksichtigt. Für Holz wird beispielsweise ein Faktor von 2,2 zum Ansatz gebracht.
- 3. Genaue Angaben von Unterkonstruktionen, Achsabstände, Abstandhaltern zur Geometrie, Anzahl in systembedingten Flächeneinheiten und zusätzlich notwendigem Materialeinsatz bei Verwendung solcher Elemente, sind notwendig und gegebenenfalls durch zusätzliche Detailzeichnungen darzustellen. Im Falle von Systemen mit Zulassung sind die zugeordneten Technischen Merkblätter vorzulegen. Zusätzlich ist die separate Nennung der ermittelten punktförmigen Wärmeverlustkoeffizienten in [W/K] erforderlich.
- 4. Nachweise für erdberührte Dämmstoffe bezüglich Wasseraufnahme bei langzeitigem völligem Eintauchen, Wasseraufnahme durch Diffusion, Geschlossenzelligkeit und zu verwendender, schlechtester Rechenwert (Bemessungswert) der Wärmeleitfähigkeit in [W/(mK)])
- 5. Vollständige allgemeine bauaufsichtliche Zulassung oder vergleichbare Dokumente für lastabtragende erdberührte Dämmstoffe

#### **4.3 Leistungen des Passivhaus Instituts**

#### **Zertifizierungsverfahren**

- 1. Aufarbeitung der CAD-Zeichnungen und Erstellung der Berechnungsmodelle der vorliegenden Details für die weiteren Wärmestromsimulationen
- 2. Berechnung der U-Werte der Regelbauteilaufbauten.
- 3. Ermittlung der äquivalenten Wärmleitfähigkeiten und U-Werte der Regel-Bauteilaufbauten, Wärmebrückenverlustkoeffizienten, Temperaturfaktoren und Oberflächentemperaturen an Hand der eingereichten Unterlagen im Hinblick auf die Einhaltung der Zertifizierungskriterien.
- 4. Zusätzliche Berechnung von Varianten zur Prüfung der wärmetechnischen Verbesserung beziehungsweise Prüfung der Ausbildung der Luftdichten Ebenen von nachgereichten Anschlusssituationen. Der Aufwand für die Berechnung von Varianten wird nach vorheriger Absprache mit dem Auftraggeber in Rechnung gestellt.
- 5. Dokumentation der Ergebnisse der Prüfung mit Isothermendarstellungen, Kennwertblättern und abschließender Bewertung des zu prüfenden Bausystems in deutscher oder englischer Sprache.

**Zertifikat** (bei erfolgreichem Zertifizierungsprozess und entrichteter Jahresgebühr):

Übergabe des Zertifikates durch das Passivhaus Institut. Präsentation des zertifizierten Produktes in der institutseigenen Komponentendatenbank und in der Datenbank des Passivhaus Projektierungspakets (PHPP) sowie in den Newslettern der Netzwerke iPHA und IG Passivhaus, Überlassung des Komponentensiegels als Vektorgrafik.

#### **4.4 Inkrafttreten, Übergangsbestimmungen, Weiterentwicklung**

Die Zertifikatskriterien und Berechnungsvorschriften für Passivhaus geeignete Opake Bauteile treten vollumfänglich mit der Veröffentlichung dieses Dokumentes in Kraft. Mit dem Inkrafttreten dieser Bestimmungen verlieren die bisherigen Kriterien ihre Gültigkeit. Bisher erteilte Zertifikate genießen Bestandsschutz. Die Umstellung alter Zertifikate erfolgt auf Antrag und Beauftragung. Layoutumstellungen mit alleiniger Anpassung der Siegel sind kostenfrei, neue Berechnungen kostenpflichtig. Das Passivhaus Institut behält sich zukünftige Änderungen vor.

#### **4.5 Erforderliche Anschlussdetails für die Kategorien der Zertifizierung**

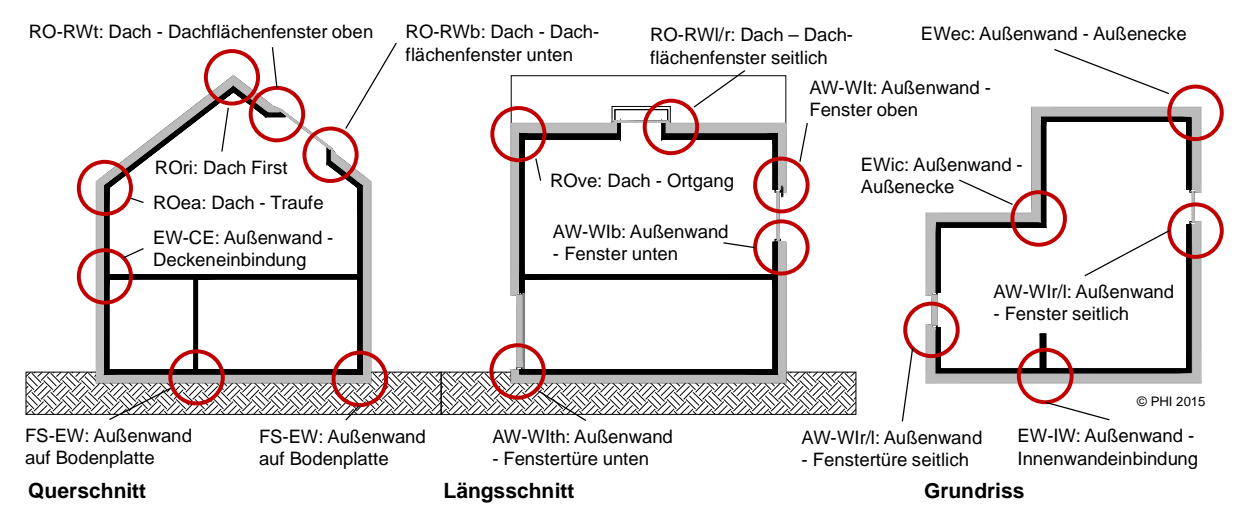

Abbildung 2: Erforderliche Anschlussdetails

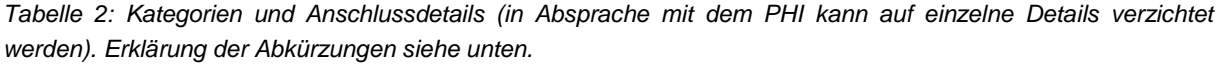

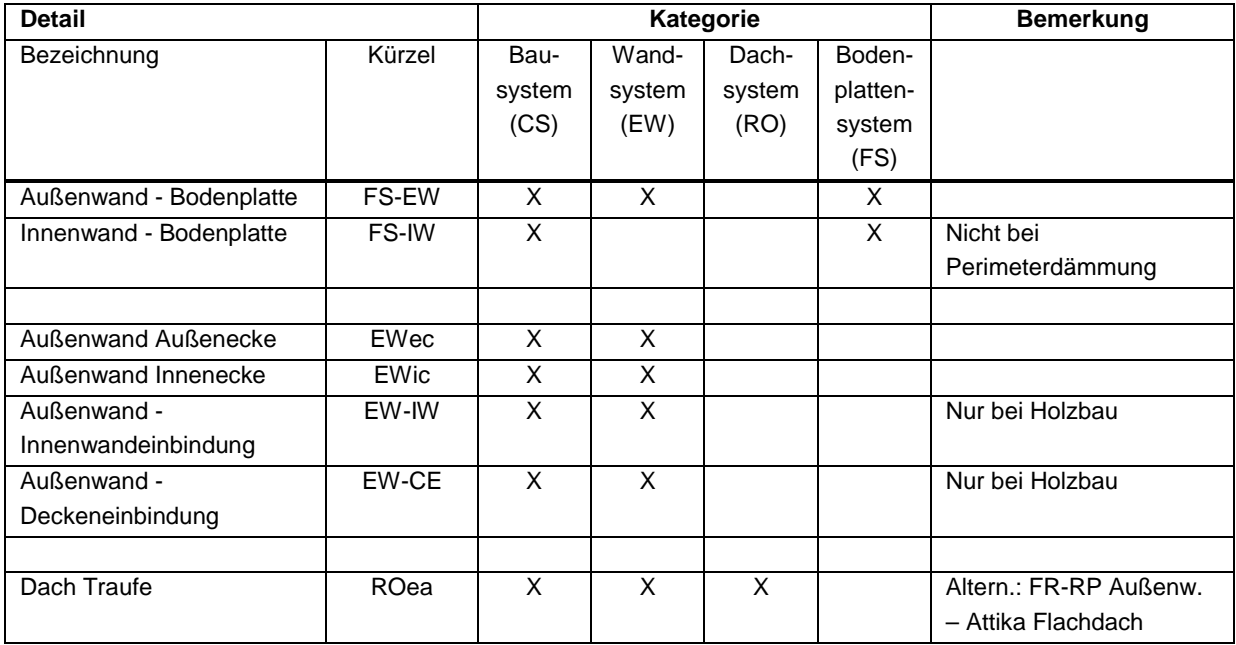

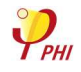

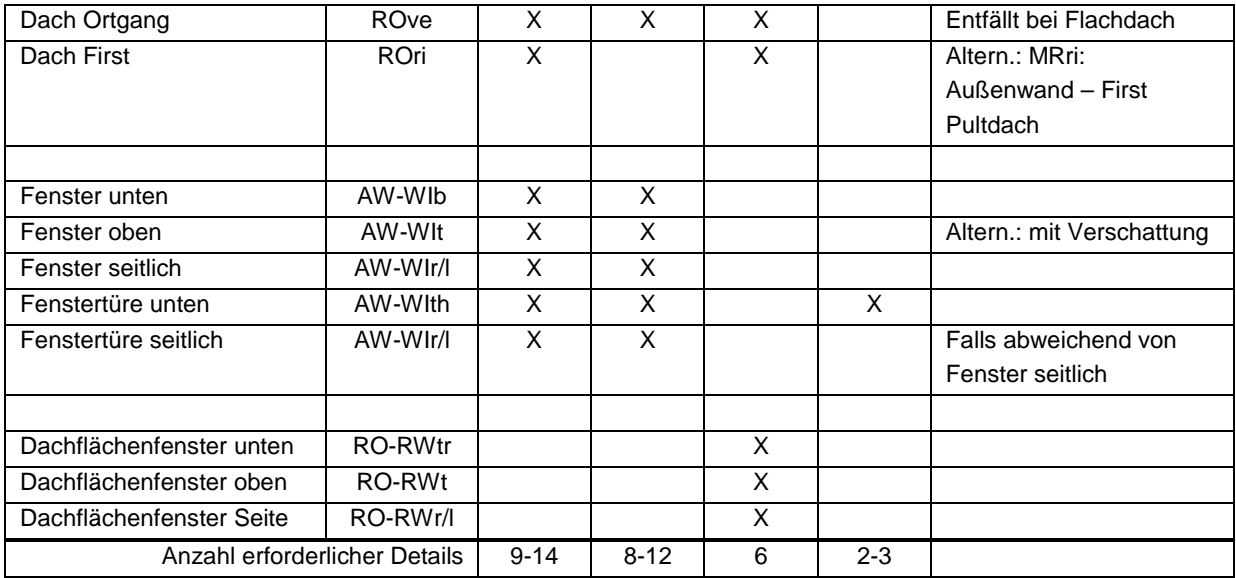

# **5 Abkürzungen für Kategorien, Bauteile und Anschlüsse**

# **5.1 Abkürzungen für die Untergruppen der Opaken Bausysteme**

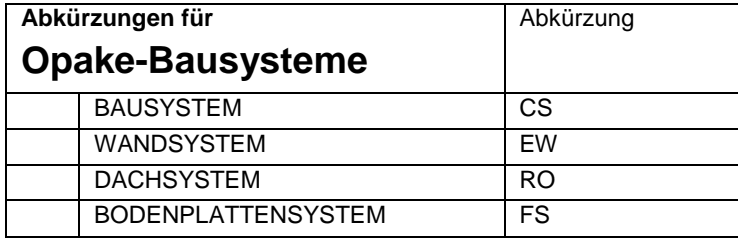

## **5.2 Abkürzungen für Bauteile**

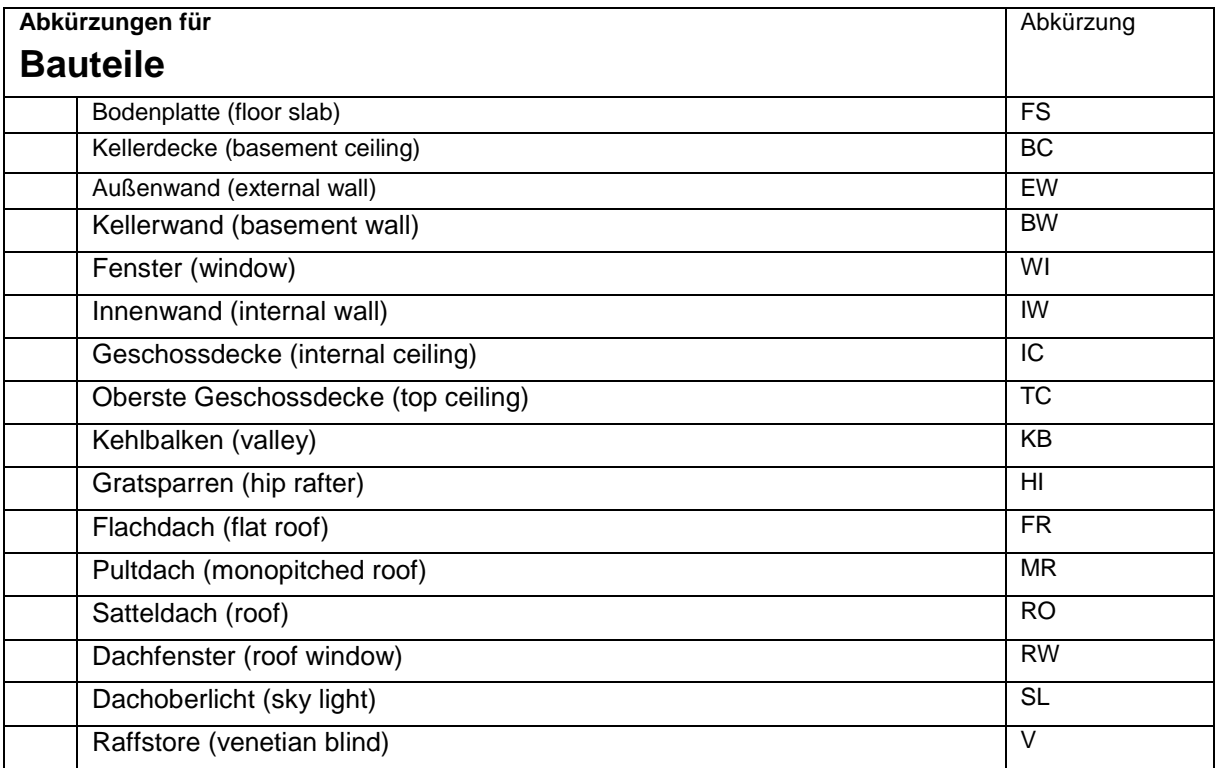

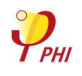

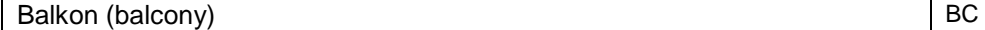

# **5.3 Abkürzungen zur Spezifikation von Anschlüssen**

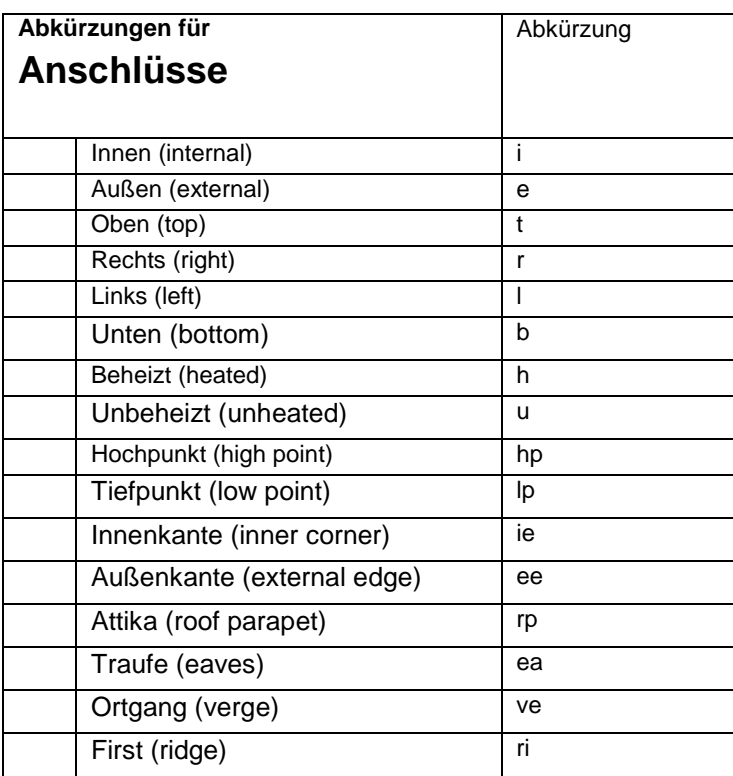

# **5.4 Muster für Abkürzungscode**

Außenwand – Fenster oben mit Raffstore

EW-WItv

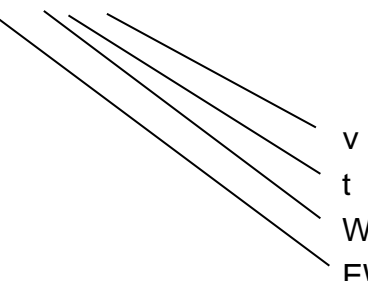

v Raffstore (venetian blind) t oben (top) WI Fenster (window) EW Außenwand (external wall)

With support from the EU:

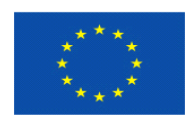

Co-funded by the Intelligent Energy Europe Programme of the European Union

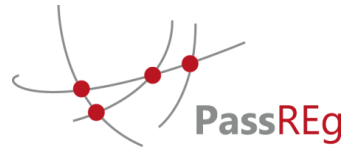

Disclaimer: The sole responsibility for the content of this report lies with the authors. It does not necessarily reflect the opinion of the European Union. Neither the EACI nor the European Commission are responsible for any use that may be made of the information contained therein.

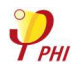